## **Příklad - Výběr operace na základě priority**

Vrátíme se k operacím z kapitoly [Příklad - Alternativní operace](https://docs.elvacsolutions.eu/pages/viewpage.action?pageId=95486707). Jedná se o operace "Pečení pizzy Quattro Formagi - nová pec" a "Pečení pizzy Quattro Formagi - stará pec". Obě operace vyrábí stejnou položku "Pizza Quattro Formagi (hotová)" a jsou tedy alternativní. Operace používají pro výrobu dva různé zdroje.

Nyní budeme chtít prioritizovat operaci "Pečení pizzy Quattro Formagi - nová pec". Druhou operaci, která používá starou pec budeme chtít využívat pouze v případě, kdy je požadováno velké množství pizz a hrozí zpoždění. K tomu využijeme metodu přiřazení "Priorita", na základě které je vybrána operace s nižší hodnotou priority.

Přejdeme do evidence [Operace](https://docs.elvacsolutions.eu/display/GPLDOC/Operace) dostupné ze sekce [PLM,](https://docs.elvacsolutions.eu/display/GPLDOC/PLM) otevřeme operaci "Pečení pizzy Quattro Formagi - stará pec" a ujistíme se, že je metoda přiřazení operace "Priorita". Priorita u této operace je 50.

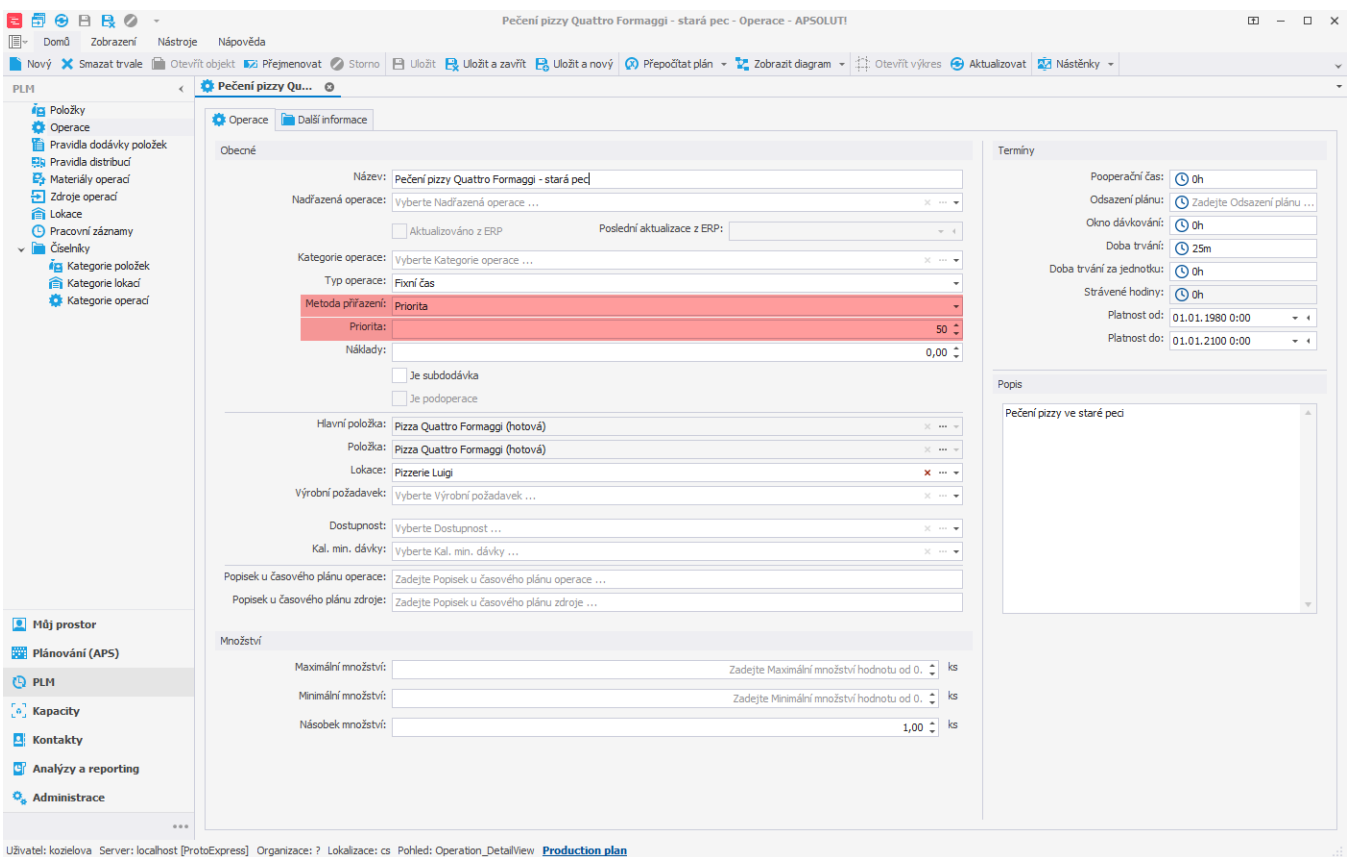

Nyní otevřeme druhou operaci "Pečení pizzy Quattro Formaggi - nová pec". Metoda přiřazení "Priorita" je stejná jako u předchozí operace. Prioritu této operace nastavíme nižší než u operace "Pečení pizzy Quattro Formagi - stará pec", například na 49.

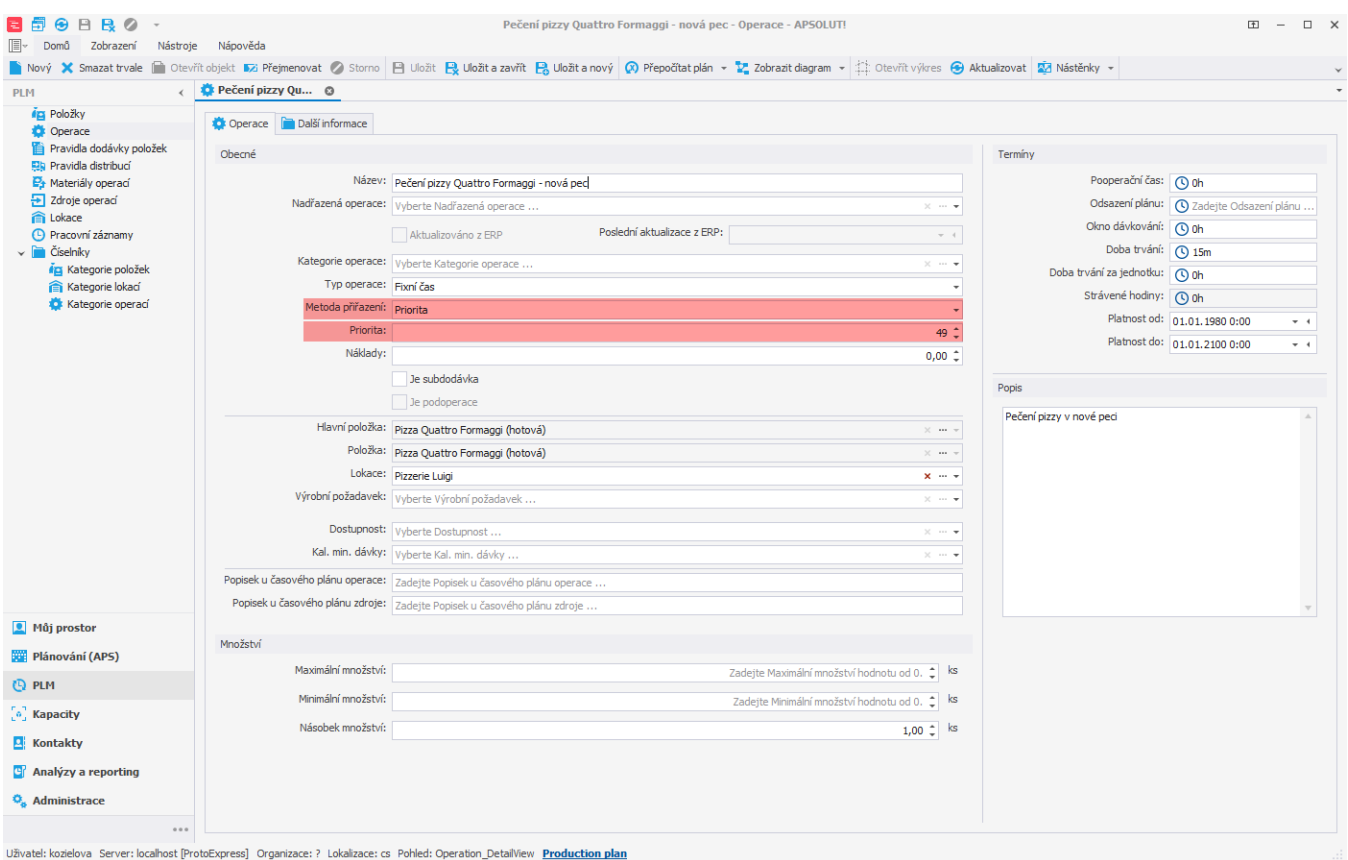

Po naplánování vidíme (v časovém plánu zdrojů), že byla vybrána operace "Pečení pizzy Quattro Formagi - nová pec" (tedy operace s nižší hodnotou priority), která využívá novější pec.

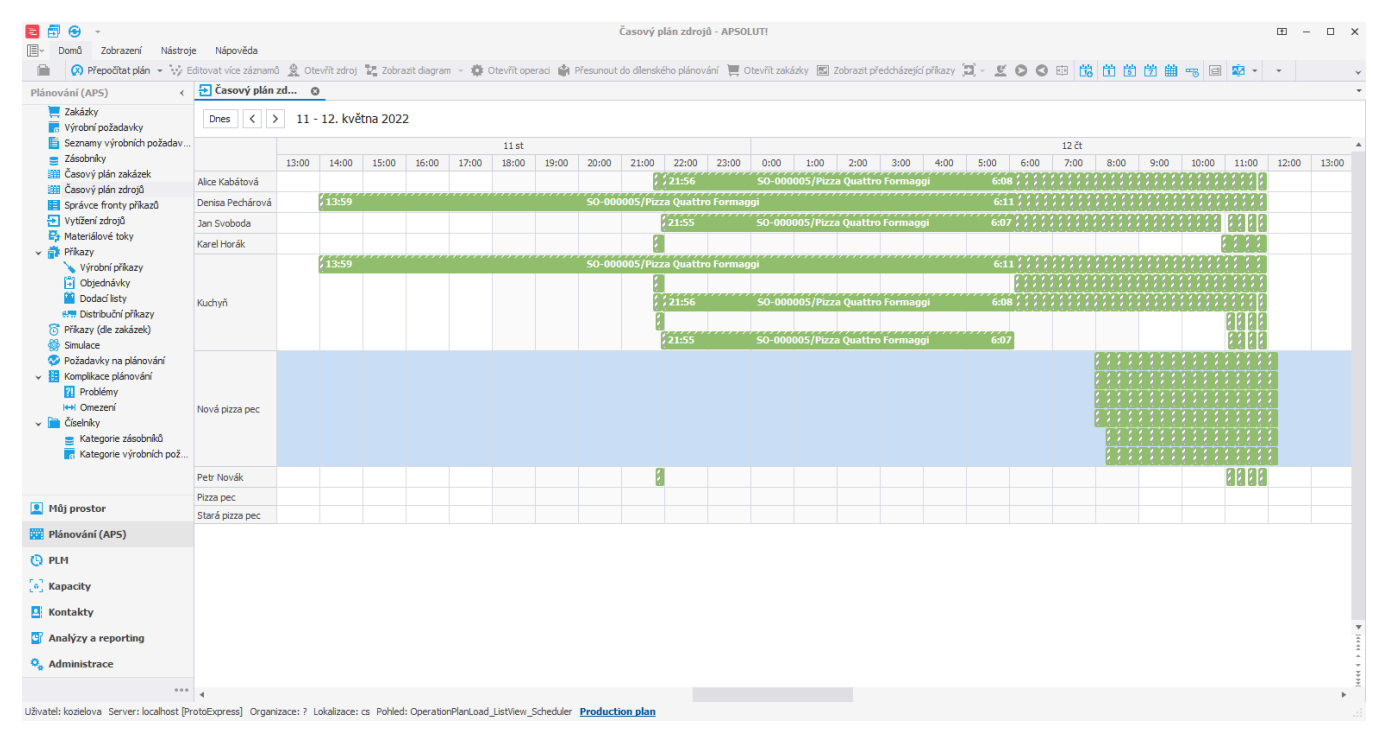

Pokud se posunou termíny výrobních požadavků a nová pizza pec nestíhá upéct všechny pizzy včas, bude využita i druhá operace a tedy i stará pizza pec.

## 目目の一

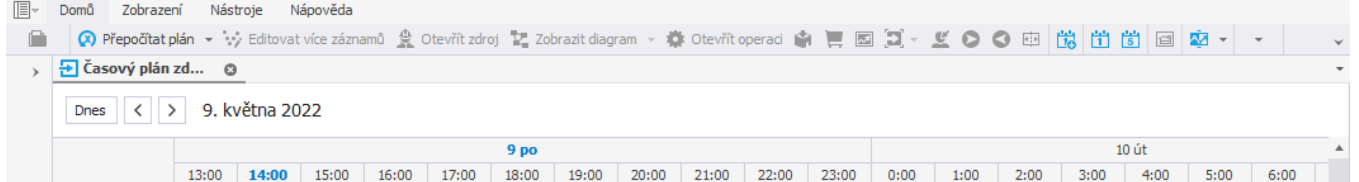

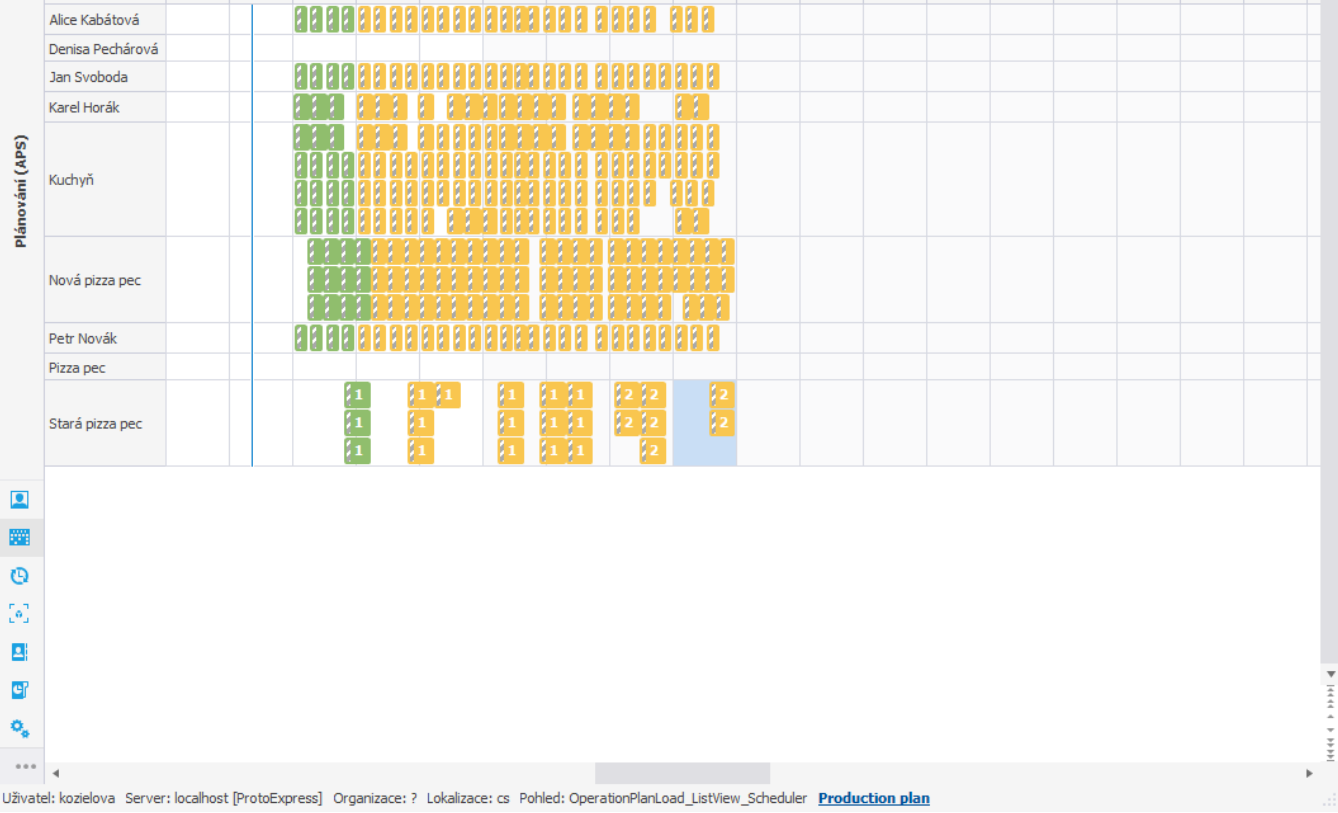

## **Poznámka**

Pokud je jako metoda přiřazení nastavena **Priorita** a existují dvě alternativní operace se stejnou prioritou, bude náhodně vybrána jedna z operací a ta bude při plánování prioritizována.